# **THE LAPLACE TRANSFORM**

### **LEARNING GOALS**

**Definition The transform maps a function of time into a function of a complex variable**

**Two important singularity functions The unit step and the unit impulse**

**Transform pairs Basic table with commonly used transforms**

**Properties of the transform Theorem describing properties. Many of them are useful as computational tools**

**Performing the inverse transformation By restricting attention to rational functions one can simplify the inversion process**

**Convolution integral Basic results in system analysis**

**Initial and Final value theorems Useful result relating time and s-domain behavior**  **ONE-SIDED LAPLACE TRANSFORM**

$$
\mathcal{L}[f(t)] = \mathbf{F}(s) = \int_0^\infty f(t)e^{-st} dt \quad \forall s \text{ s the integral is well defined}
$$
  

$$
(s \in \mathbf{Ro}C)
$$

It will be necessary to consider  $t=0^-$  as the lower limit

To insure uniqueness of the transform one assumes  $f(t) = 0$  for  $t < 0$ 

#### **A SUFFICIENT CONDITION FOR EXISTENCE OF LAPLACE TRANSFORM**

$$
\int_0^\infty e^{-\sigma t} |f(t)| \ dt < \infty
$$

 $Re{s} + \sigma > 0$ Transform exists for

**THE INVERSE TRANSFORM**

$$
\mathcal{L}^{-1}[\mathbf{F}(s)] = f(t) = \frac{1}{2\pi j} \int_{\sigma_1 - j\infty}^{\sigma_1 + j\infty} \mathbf{F}(s) e^{st} ds
$$
 Contour integral  
in the complex plane

**Evaluating the integrals can be quite time-consuming. For this reason we develop better procedures that apply only to certain useful classes of function**

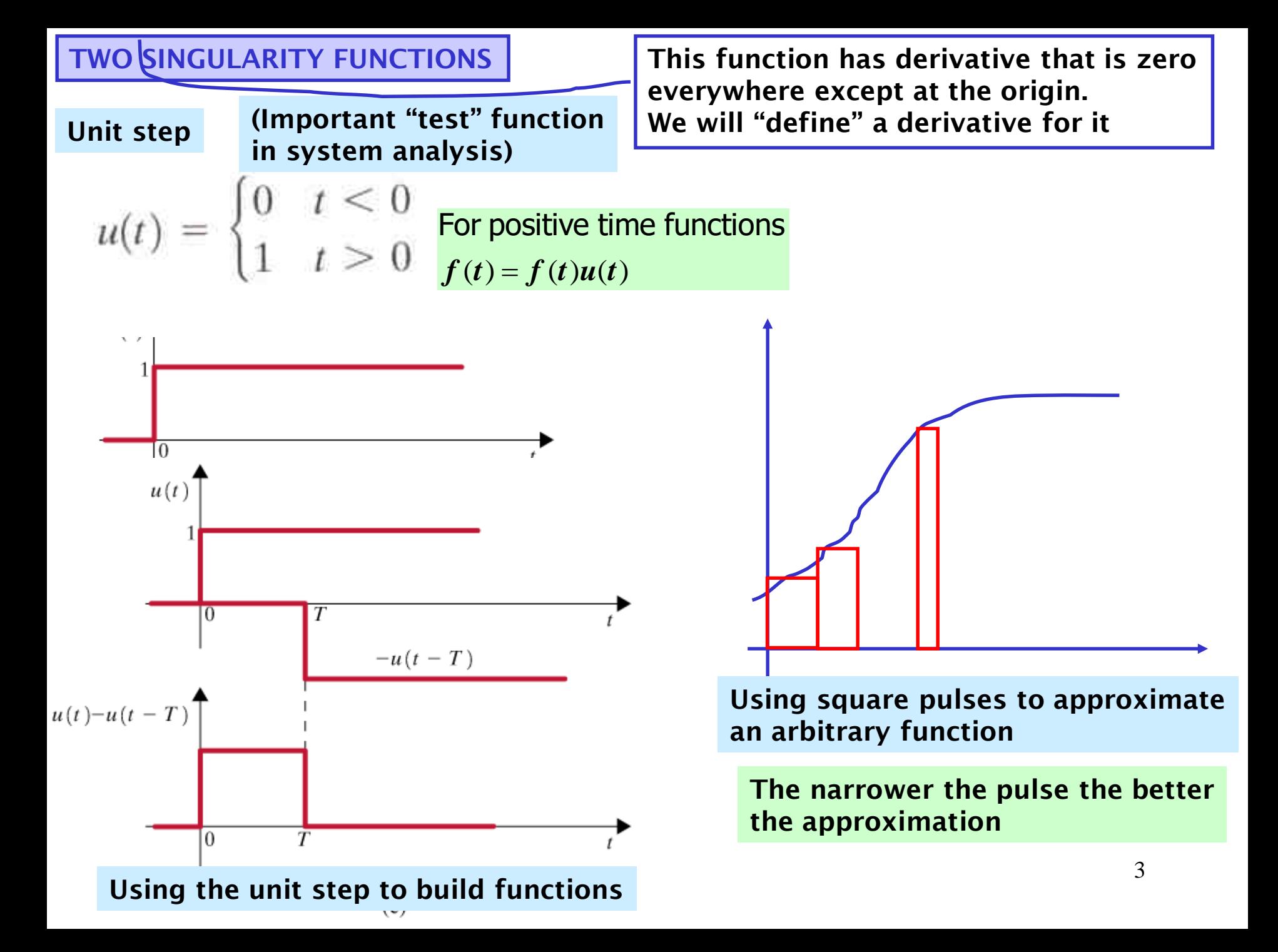

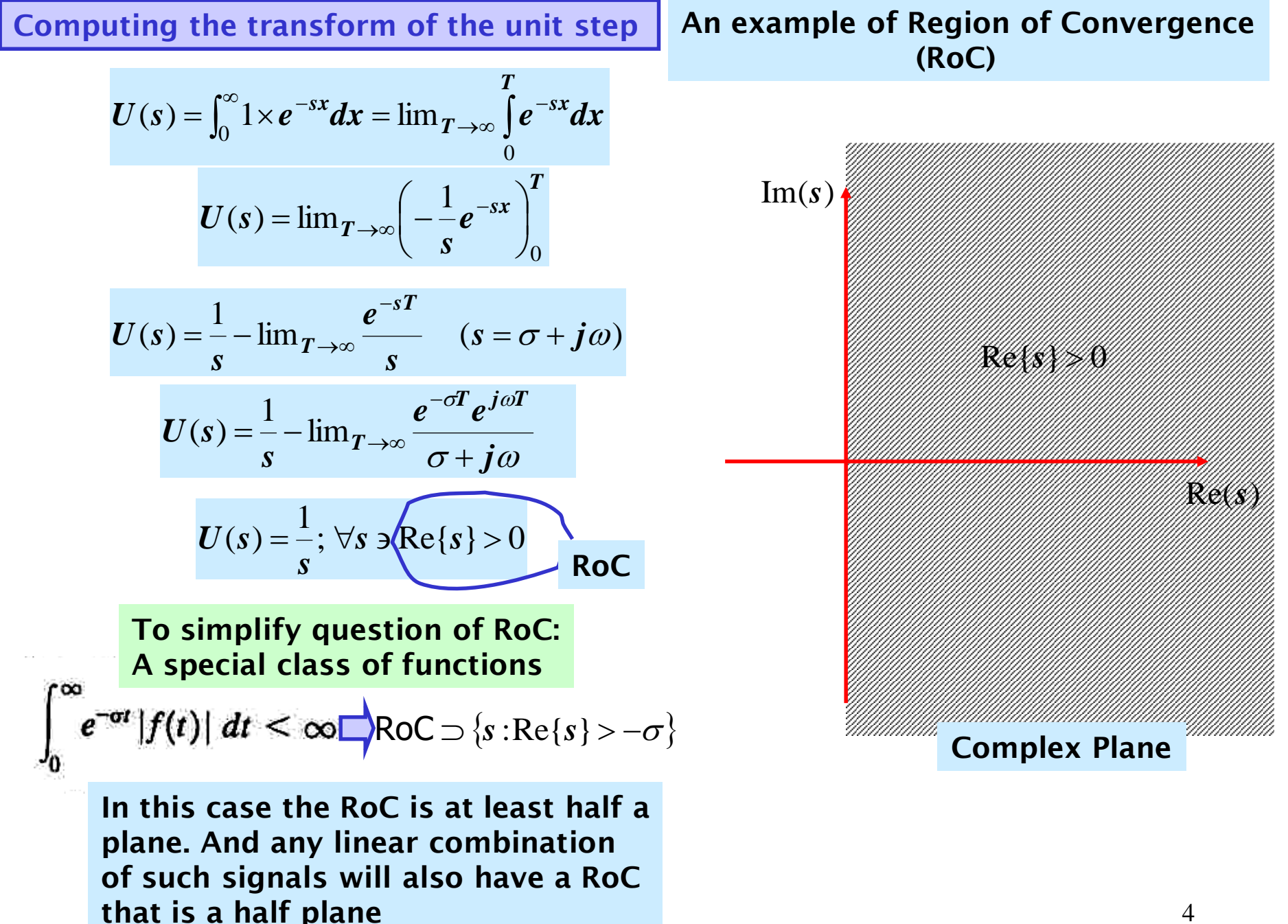

4

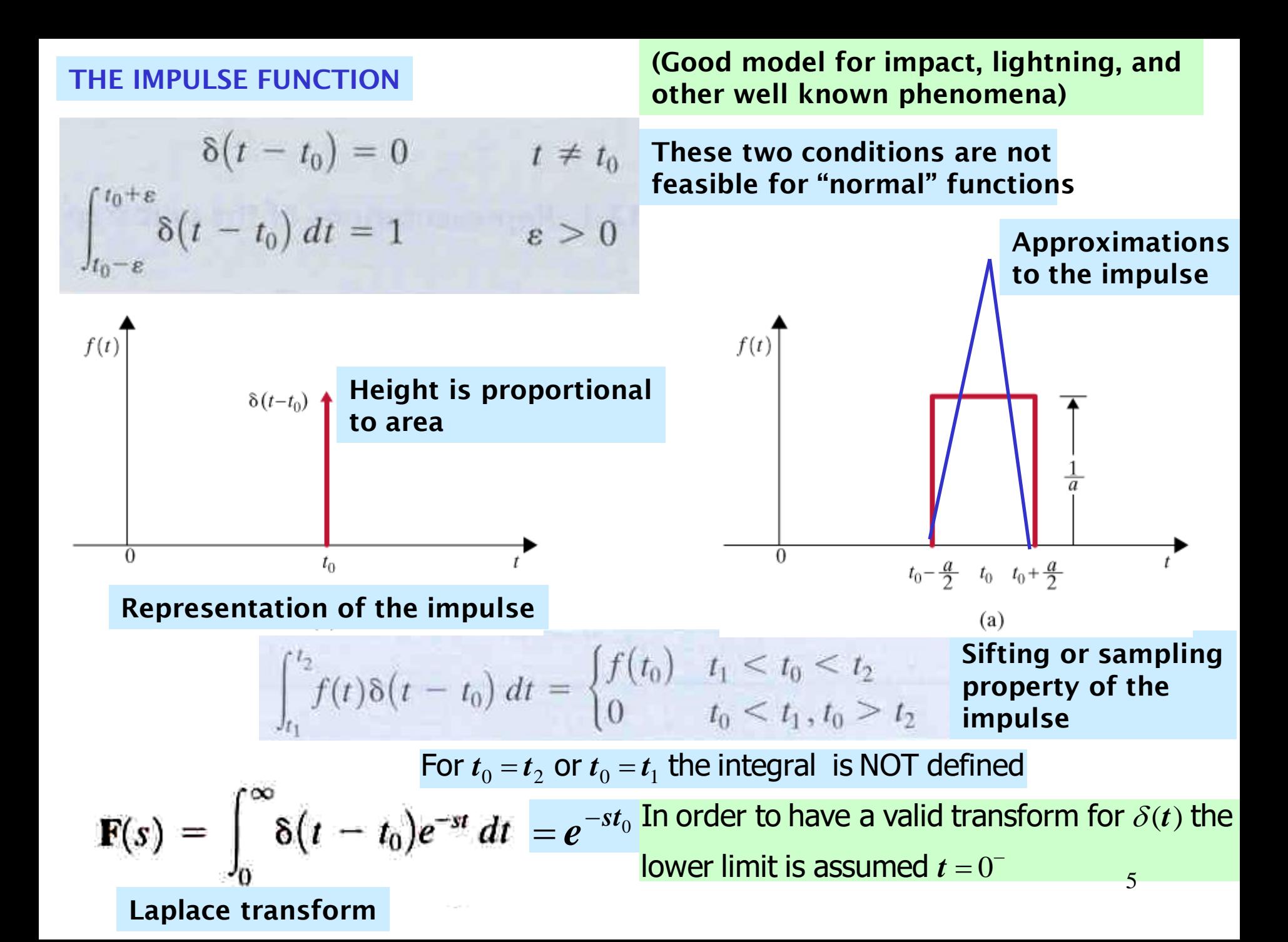

$$
\int_{t_1}^{t_2} f(t) \delta(t-t_0) dt = \begin{cases} f(t_0) & t_1 < t_0 < t_2 \\ 0 & t_0 < t_1, t_0 > t_2 \end{cases}
$$

**Evaluate the** integral  $r^2\pi$  $\cos t \, \delta(t-\pi) dt$  $=$  COS  $\pi$ 

$$
0 < t_0 = \pi < 2\pi
$$

Evaluate the  
integral 
$$
t_0 = 10\pi > 2\pi
$$
  

$$
\int_0^{2\pi} e^{-t} \cos t \, \delta(t - 10\pi) \, dt = 0
$$

**EXAMPLE 2** find the Laplace transform of 
$$
f(t) = t
$$
.  
\n
$$
\mathbf{F}(s) = \int_0^\infty t e^{-st} dt = -t \frac{1}{s} e^{-st} \Big|_0^\infty - \int_0^\infty \left( -\frac{1}{s} e^{-st} dt \right) = -\frac{1}{s^2} e^{-st} \Big|_0^\infty = \frac{1}{s^2}
$$
\nIntegration by parts with  $du = dt$ ,  $v = -\frac{1}{s} e^{-st}$  We will develop propel

 $u = t, dv = e^{-st}dt$ 

$$
du=dt, v=-\frac{1}{s}e^{-s}
$$

**We will develop properties that will permit the determination of a large number of transforms from a small table of transform pairs**

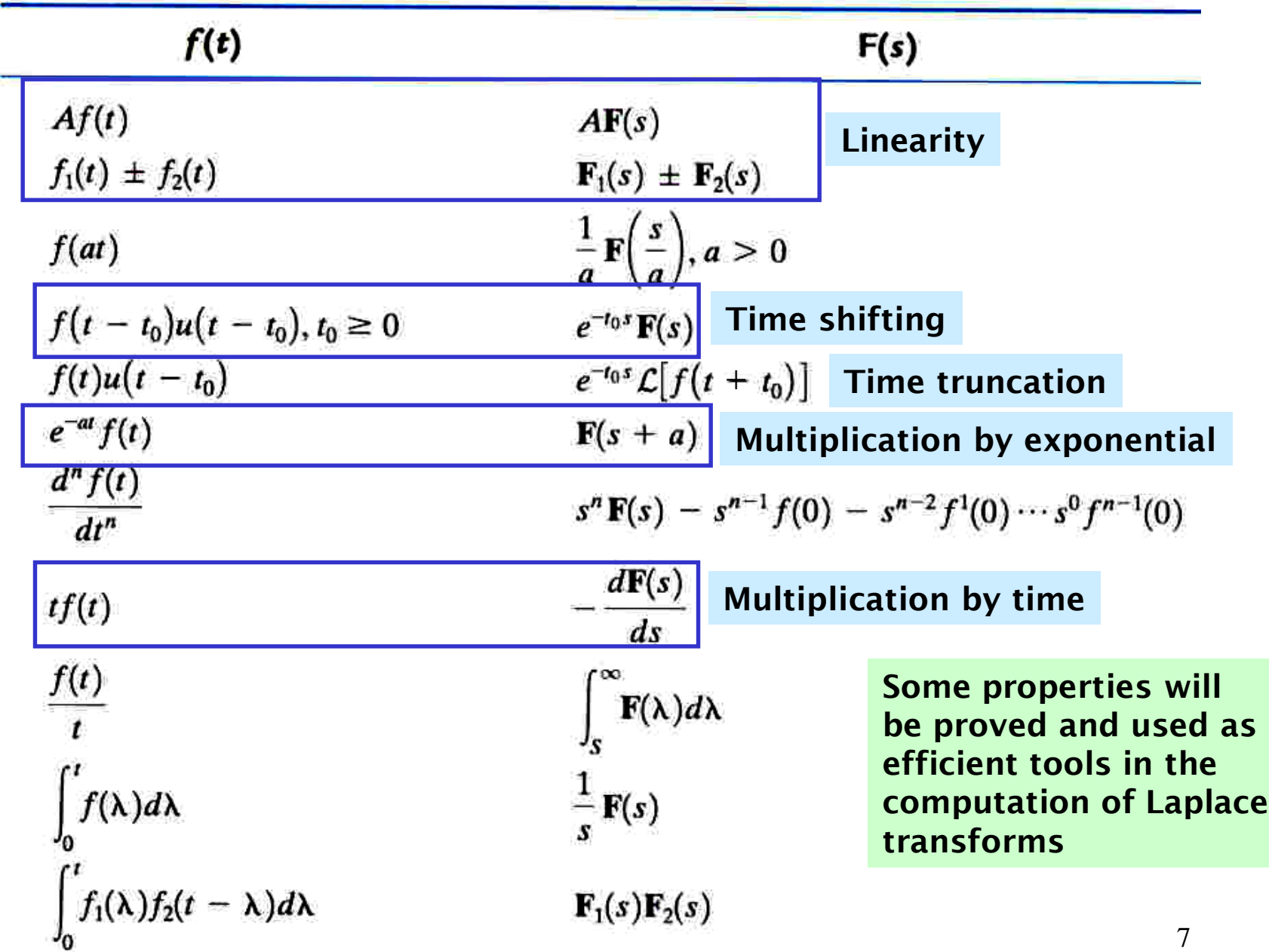

## Useful Properties of the Laplace Transform

Find the transform for  $f(t)$  =  $e^{-at}$ 

$$
F(s) = \int_{0}^{\infty} e^{-at} e^{-st} dt = \int_{0}^{\infty} e^{-(s+a)t} dt
$$

$$
F(s) = -\frac{1}{s+a} \Big|_{0}^{\infty} = \frac{1}{s+a}
$$

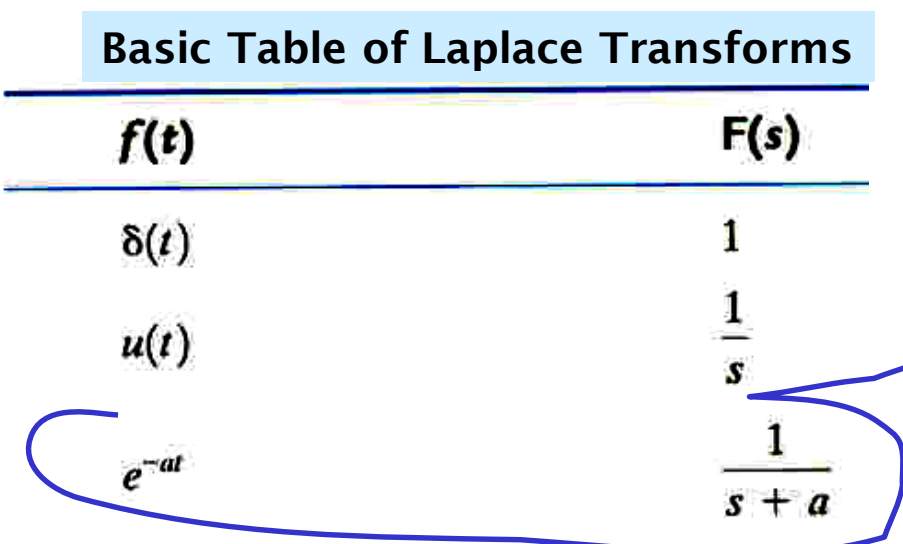

**We develop properties that expand the table and allow computation of transforms without using the definition**

#### **LINEARITY PROPERTY**

 $\mathcal{L}[Af(t)] = AF(s)$  **Homogeneity** 

 $\mathcal{L}[f_1(t) \pm f_2(t)] = \mathbf{F}_1(s) \pm \mathbf{F}_2(s)$  Additivity

**Follow immediately from the linearity properties of the integral**

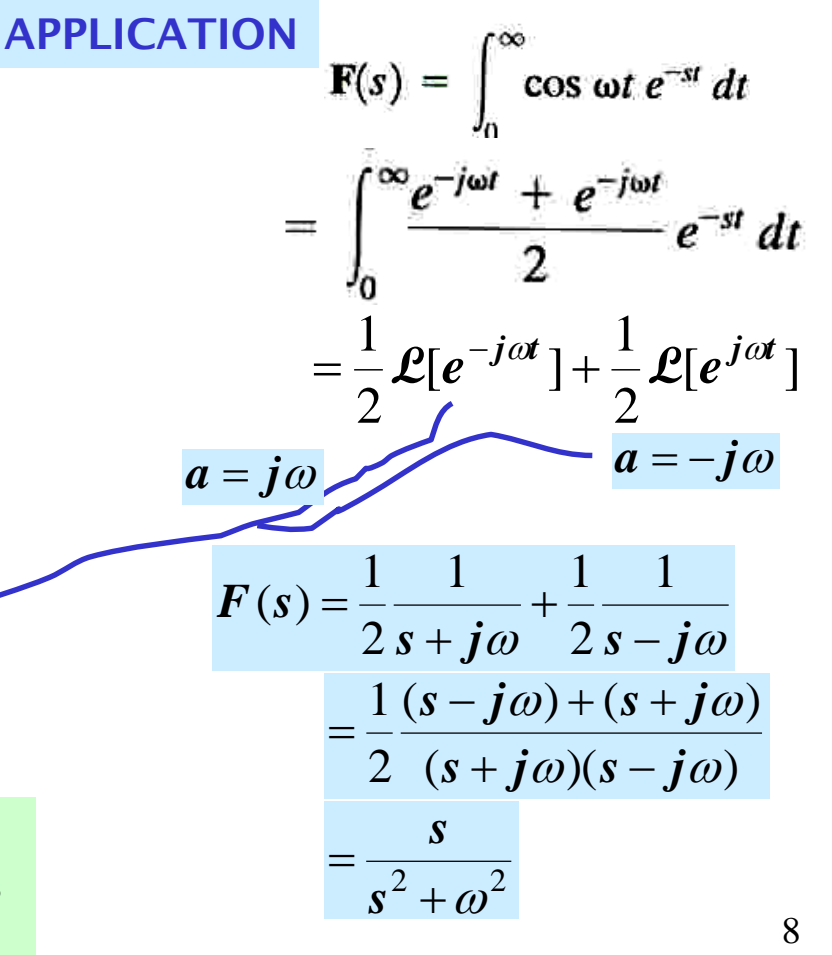

**With a similar use of linearity one shows**

 $[\sin \omega t] = \frac{2}{2}$  $\omega$  $\omega$  $\omega$  $\hspace{0.1mm} +$  *s*  $\boldsymbol{\mathcal{L}}$  *sin at* 

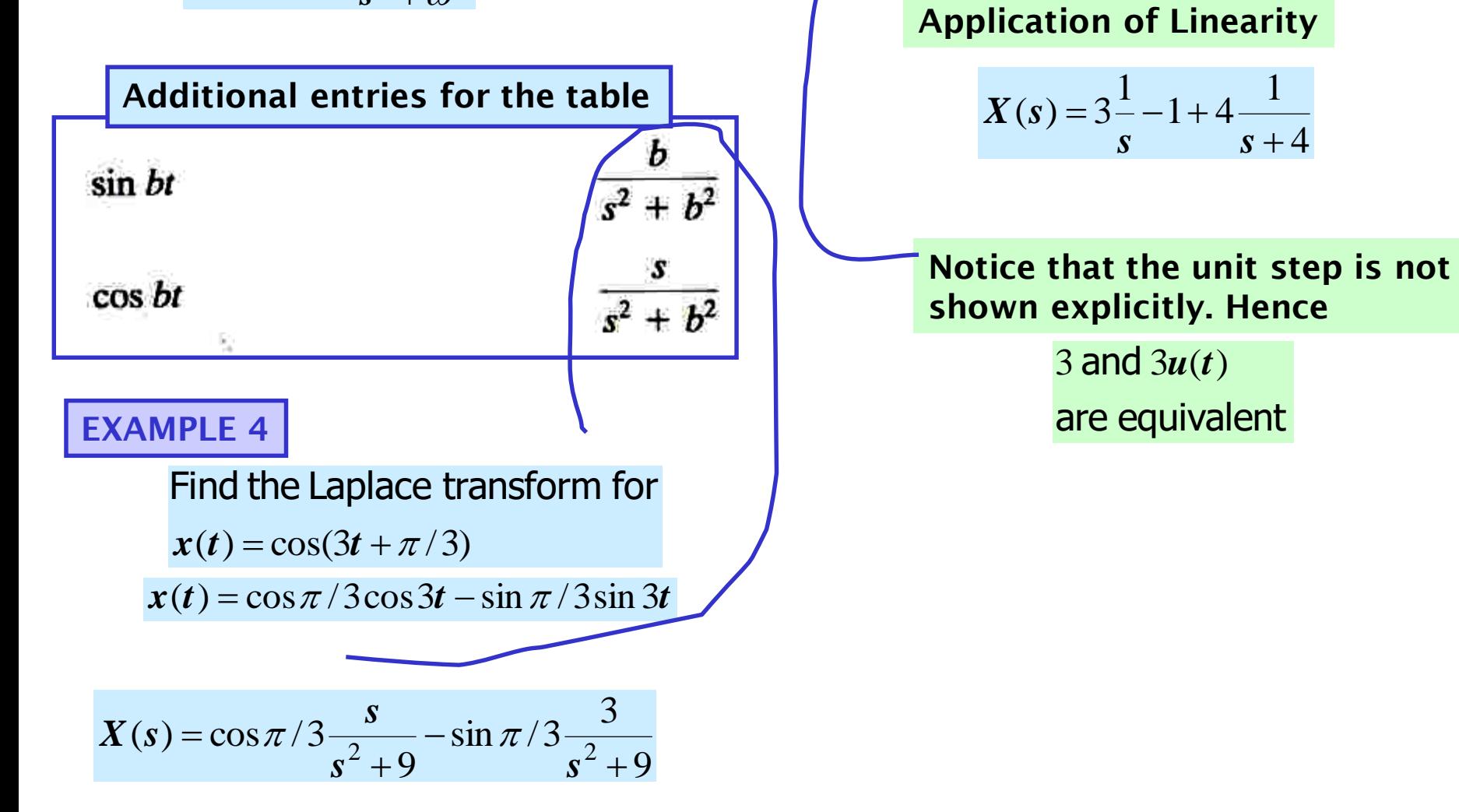

 $x(t) = 3 - \delta(t) + 3e^{-4t}$ 

**EXAMPLE 5**

| MULTIPLICATION BY EXPONENTIAL                                                                         | EXAMPLE 7                                                                    |                   |                           |
|----------------------------------------------------------------------------------------------------|------------------------------------------------------------------------------|-------------------|---------------------------|
| $\mathcal{L}[e^{-at}f(t)] = \int_{0}^{\pi} e^{-st} f(t)e^{-st} dt = \int_{0}^{\pi} f(t)e^{-(s+t)} dt$ | $x(t) = e^{-2t} \cos(4t + \pi/3)$                                            |                   |                           |
| $\mathcal{L}[e^{-st}f(t)] = \int_{0}^{\pi} e^{-st} f(t)e^{-st} dt = \int_{0}^{\pi} f(t)e^{-(s+t)} dt$ | $x(t) = e^{-2t} (\cos \pi/3 \cos 4t - \sin \pi/3 \sin 4t)$                   |                   |                           |
| $\mathcal{L}[e^{-st}f(t)] = \int_{0}^{\pi} e^{-st} f(t)e^{-st} dt = \int_{0}^{\pi} f(t)e^{-(s+t)} dt$ | $x(s) = \cos \pi/3 \frac{s+2}{(s+2)^2+16} - \sin \pi/3 \frac{4}{(s+2)^2+16}$ |                   |                           |
| $\mathcal{L}[t] = \cos 10t \Rightarrow F(s) = \frac{s}{s^2+100}$ (From table)                         | $\delta(t)$                                                                  | 1                 |                           |
| $y(t) = e^{-st} f(t) \Rightarrow Y(s) = F(s+3) = \frac{s+3}{(s+3)^2+100}$                             | $e^{-at}$                                                                    | $\frac{1}{s+a}$   |                           |
| New entries for the table of transform pairs $\sin bt$                                                | $\frac{b}{s^2+b^2}$                                                          |                   |                           |
| $e^{-at} \sin bt$                                                                                     | $\frac{s}{(s+a)^2+b^2}$                                                      | $\cos bt$         | $\frac{s}{s^2+b^2}$       |
| $e^{-at} \cos bt$                                                                                     | $\frac{s+a}{(s+a)^2+b^2}$                                                    | $e^{-at} \sin bt$ | $\frac{s+a}{(s+a)^2+b^2}$ |

#### **MULTIPLICATION BY TIME**

$$
\mathcal{L}[y(t)] = Y(s) \Longrightarrow \mathcal{L}[ty(t)] = -\frac{dY(s)}{ds}
$$

**Differentiation under an integral**

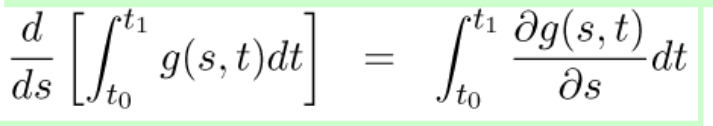

$$
E[y(t)] = Y(s) = \int_{0^-}^{\infty} y(t)e^{-st}dt
$$

$$
\frac{dY}{ds}(s) = \int_{0^-}^{\infty} \frac{\partial y(t)e^{-st}}{\partial s}dt
$$

$$
= \int_{0^-}^{\infty} (-t)y(t)e^{-st}dt
$$

$$
= -\mathcal{L}[ty(t)]
$$

 $x(t) = x(t)u(t)$ to be zero for  $t < 0$ . Hence Remember that we consider the functions

**EXAMPLE 8**

Let  $u(t)$  be the unit step

Find the transform of the ramp function

$$
r(t)=tu(t)
$$

$$
u(t) \leftrightarrow U(s) = \frac{1}{s}
$$
  

$$
tu(t) \leftrightarrow -\frac{d}{dt} \left(\frac{1}{s}\right) = \frac{1}{s^2}
$$
  

$$
t^2 u(t) \leftrightarrow -\frac{d}{ds} \left(\frac{1}{s^2}\right) = \frac{2}{s^3}
$$

!  $\binom{n}{u(t)} \leftrightarrow \frac{n}{n+1}$ *n t u t* of the property one shows By succesive application

**This result, plus linearity, allows computation of the transform of any polynomial**

1

*s*

**EXAMPLE 9**

$$
x(t)=1+2t+6t^3
$$

$$
X(s) = \frac{1}{s} + 2\frac{1}{s^2} + 3\frac{3!}{s^4}
$$

$$
\begin{aligned}\n\boxed{\text{TIME SHIFTING PROPERTY} \\
f(t)u(t) \leftrightarrow F(s) &\Rightarrow f(t-t_0)u(t-t_0) \leftrightarrow e^{-st_0}F(s) \\
\mathcal{L}[f(t-t_0)u(t-t_0)] &= \int_0^\infty f(t-t_0)u(t-t_0)e^{-st} dt \\
&= \int_{t_0}^\infty f(t-t_0)e^{-st} dt \\
\text{let } \lambda = t - t_0 \text{ and } d\lambda = dt, \text{ then} \\
\mathcal{L}[f(t-t_0)u(t-t_0)] &= \int_0^\infty f(\lambda)e^{-s(\lambda+t_0)} d\lambda \\
&= e^{-t_0 s} \int_0^\infty f(\lambda)e^{-s\lambda} d\lambda \\
&= e^{-t_0 s} \mathbf{F}(s) \quad t_0 \ge 0 \\
F(s) &= e^{-s} \frac{1}{s} - e^{-3s} \frac{1}{s} = \frac{1}{s} (e^{-s} - e^{-3s})\n\end{aligned}
$$

 $\mathbf{r}(t) = t e^{-(t-1)} \mathbf{u}(t-1) - e^{-(t-1)} \mathbf{u}(t-1)$  $f(t) = te^{-(t-1)}u(t-1) - e^{-(t-1)}u(t)$ FIND THE TRANSFORMFOR

**One can apply the time shifting property if the time variable always appears as it appears in the argument of the step. In this case as** *t-1*

$$
f(t) = (t - 1 + 1)e^{-(t-1)}u(t-1) - e^{-(t-1)}u(t-1)
$$
  

$$
f(t) = (t - 1)e^{-(t-1)}u(t-1) + e^{-(t-1)}u(t-1)
$$
  

$$
-e^{-(t-1)}u(t-1)
$$
  

$$
= (t - 1)e^{-(t-1)}u(t-1)
$$

 $\boldsymbol{+}$ 

*s*

*e*

 $f(t) = e(t-1)e^{-t}u(t-1)\frac{g(t)}{g(t)}$ <br>And apply the time truncation One could also write property

$$
f(t) = g(t)u(t-1) \Longrightarrow F(s) = e^{-s}\mathcal{L}[g(t+1)]
$$

$$
g(t+1) = etc^{-(t+1)} = te^{-t}
$$

$$
\mathcal{L}[g(t+1)] = \frac{1}{(s+1)^2}
$$

**The two properties are only different representations of the same result**

$$
s^{-}
$$
\n
$$
te^{-t}u(t) \leftrightarrow \frac{1}{(s+1)^{2}}
$$
\n
$$
\therefore (t-1)e^{-(t-1)}u(t-1) \leftrightarrow \frac{e^{-s}}{(s+1)}
$$

2

1

 $tu(t)\leftrightarrow$ 

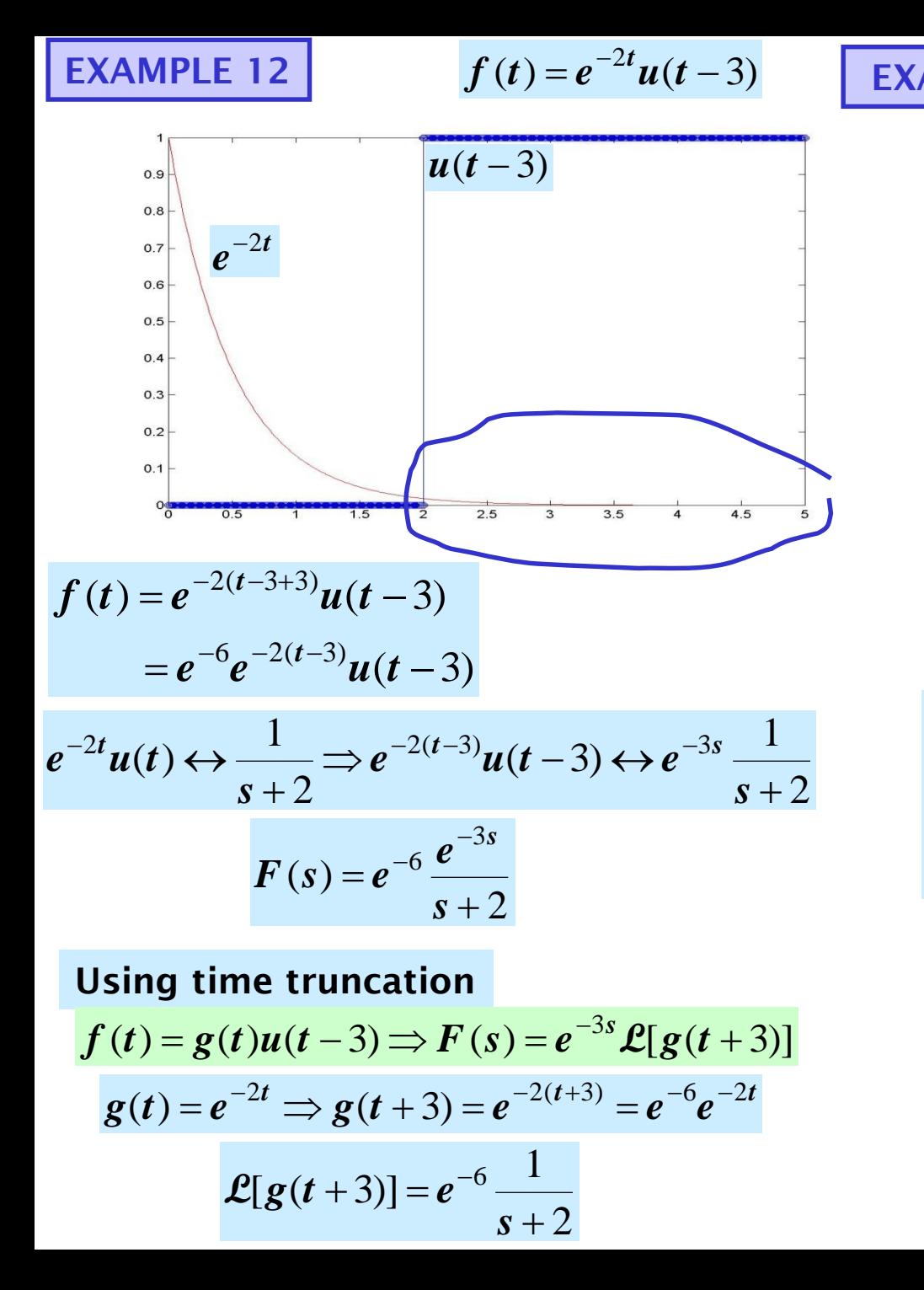

$$
x(t) = \frac{g(t)}{\sin(2t - \pi/6)}u(t-2)
$$
  
\n
$$
x(t) = \sin(2(t-2+2) - \pi/6)u(t-2)
$$
  
\nθ = 4 - π/6  
\n
$$
x(t) = \sin(2(t-2) + \theta)u(t-2)
$$
  
\n
$$
x(t) = \cos \theta \sin(2(t-2))u(t-2)
$$
  
\n+ sin θ cos(2(t-2))u(t-2)  
\nsin 2tu(t) ↔  $\frac{2}{s^2 + 4}$   
\n⇒ sin(2(t-2))u(t-2) ↔  $e^{-2s} \frac{2}{s^2 + 4}$   
\ncos 2tu(t) ↔  $\frac{s}{s^2 + 4}$   
\n⇒ cos(2(t-2))u(t-2) ↔  $e^{-2s} \frac{s}{s^2 + 4}$   
\n
$$
X(s) = e^{-2s} \left(\cos \theta \frac{2}{s^2 + 4} + \sin \theta \frac{s}{s^2 + 4}\right)
$$
  
\n
$$
X(s) = e^{-2s} E[g(t+2)]
$$

14

**Compute the Laplace transform of the following functions**

A) 
$$
f(t) = e^{-4t}(t-e^{-t}) = te^{-4t} - e^{-5t} = \frac{1}{(s+4)^2} - \frac{1}{s+5}
$$

B) 
$$
g(t) = \frac{te^{-4x}}{a^2 + 4}
$$
  $G(s) = \frac{e^{-4x}}{a^2 + 4}$   $G(s) = \frac{e^{-4x}}{s^2(a^2 + 4)}$ 

C) 
$$
x(t) = cos(bt)u(t-1)
$$
  $X(s) = e^{-s} \mathcal{L}[cos(b(t+1))]$   
\n $cos(b(t+1)) = cos b cos b t - sin b sin b t$   
\n $\mathcal{L}[cos(b(t+1))] = cos b \frac{s}{s^2 + b^2} - sin b \frac{b}{s^2 + b^2}$ 

$$
X(s) = e^{-s} \left( \cos b \frac{s}{s^2 + b^2} - \sin b \frac{b}{s^2 + b^2} \right)
$$

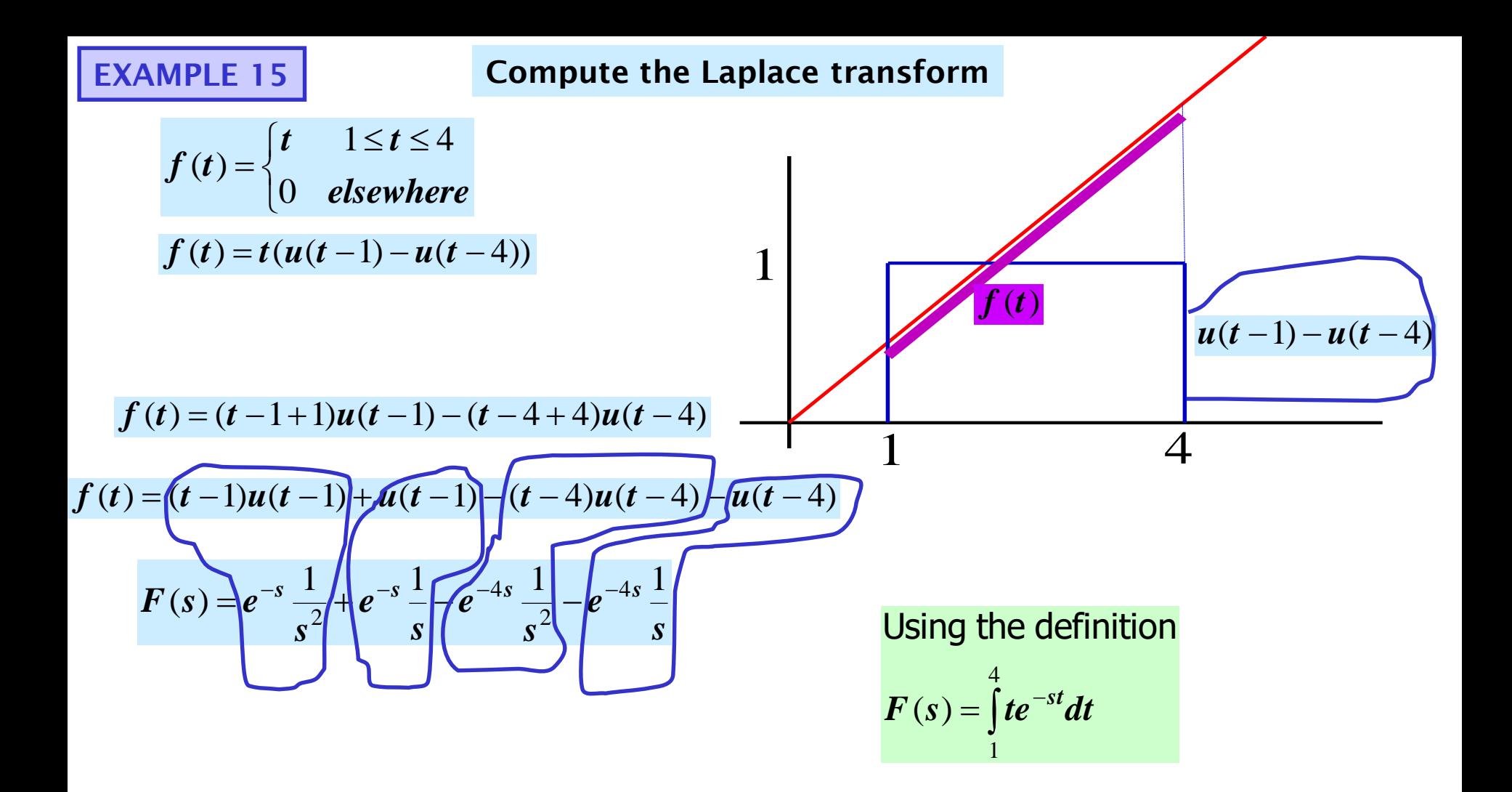

#### **PERFORMING THE INVERSE TRANSFORM**

**FACT: Most of the Laplace transforms that we encounter are** *proper* **rational functions of the form**

$$
F(s) = \frac{P(s)}{Q(s)} = \frac{a_m s^m + a_{m-1} s^{m-1} + \cdots + a_1 s + a_0}{b_n s^n + b_{n-1} s^{n-1} + \cdots + b_1 s + b_0}
$$

**Zeros = roots of numerator Poles = roots of denominator**

#### **KNOWN: PARTIAL FRACTION EXPANSION**

 $m \leq n$ 

If  $\boldsymbol{Q}(s)$  =  $\boldsymbol{Q}_1(s)\boldsymbol{Q}_2(s)$  is a COPRIME factorization of the denominator with

$$
\deg(Q_i) = n_i \quad (\therefore \sum n_i = n), \text{ then}
$$
\n
$$
F(s) = K_0 + \frac{P_1(s)}{Q_1(s)} + \frac{P_2(s)}{Q_2(s)}; \deg(P_i) < n_i
$$

**If m<n and the poles are simple**

$$
\frac{\mathbf{P}_1(s)}{\mathbf{Q}(s)} = \frac{K_1}{s + p_1} + \frac{K_2}{s + p_2} + \cdots + \frac{K_n}{s + p_n}
$$

**Simple, complex conjugate poles**

$$
\frac{\mathbf{P}_1(s)}{\mathbf{Q}_1(s)(s+\alpha-j\beta)(s+\alpha+j\beta)}
$$
\n
$$
=\frac{K_1}{s+\alpha-j\beta}+\frac{K_1^*}{s+\alpha+j\beta}+\cdots
$$
\n
$$
=\frac{C_1(s+\alpha)}{(s+\alpha)^2+\beta^2}+\frac{C_2\beta}{(s+\alpha)^2+\beta^2}+\cdots
$$

**Pole with multiplicity** *r*

$$
\frac{\mathbf{P}_1(s)}{\mathbf{Q}_1(s)(s+p_1)'}\mathbf{Q}_1(s)(s+p_1)
$$

$$
= \frac{K_{11}}{(s+p_1)} + \frac{K_{12}}{(s+p_1)^2} + \cdots + \frac{K_{1r}}{(s+p_1)^r} + \cdots
$$

**THE INVERSE TRANSFORM OF EACH PARTIAL FRACTION IS IMMEDIATE. WE ONLY NEED TO COMPUTE THE Pole with multiplicity r<br>
<b>P**<sub>1</sub>(s)<br> **P**<sub>1</sub>(s)<br> **P**<sub>1</sub>(s)(s + p<sub>1</sub>)<sup>r</sup><br>  $= \frac{K_{11}}{(s+p_1)} + \frac{K_{12}}{(s+p_1)^2} + \dots + \frac{K_{1r}}{(s+p_1)^r} + \dots$ <br> **THE INVERSE TRANSFORM OF EACH**<br> **PARTIAL FRACTION IS IMMEDIATE.**<br>
WE ONLY NEED TO COMPUT 17

**SIMPLE POLES**

$$
\mathbf{F}(s) = \frac{\mathbf{P}(s)}{\mathbf{Q}(s)} = \frac{K_1}{s + p_1} + \frac{K_2}{s + p_2} + \dots + \frac{K_n}{s + p_n} \times / (s + p_i)
$$

$$
\frac{(s + p_i)\mathbf{P}(s)}{\mathbf{Q}(s)} \bigg|_{s = -P_i} = 0 + \dots + 0 + K_i + 0 + \dots + 0 \qquad i = 1, 2, \dots, n
$$

**EXAMPLE 1**

$$
F(s) = \frac{12(s+1)(s+3)}{s(s+2)(s+4)(s+5)}
$$

**Write the partial fraction expansion**

$$
F(s) = \frac{K_1}{s} + \frac{K_2}{s+2} + \frac{K_3}{s+4} + \frac{K_4}{s+5}
$$

**Determine the coefficients (residues)**

$$
K_1 = sF(s)|_{s=0} = \frac{12 \times 1 \times 3}{2 \times 4 \times 5} = \frac{9}{10}
$$
  
\n
$$
K_2 = (s+2)F(s)|_{s=-2} = \frac{12(-1)(1)}{(-2)(2)(3)} = 1
$$
  
\n
$$
K_3 = (s+4)F(s)|_{s=-4} = \frac{12(-3)(-1)}{(-4)(-2)(1)} = \frac{36}{8}
$$
  
\n
$$
K_4 = (s+5)F(s)|_{s=-5} = \frac{12(-4)(-2)}{(-5)(-3)(-1)} = -\frac{32}{5}
$$

**Get the inverse of each term and write the final answer**

$$
f(t) = \left(\frac{9}{10} + e^{-2t} + \frac{36}{8}e^{-4t} - \frac{32}{5}e^{-5t}\right)u(t)
$$

**The step function is necessary to make the function zero for t<0** 

**"FORM" of the inverse transform**  $f(t) = (K_1 + K_2 e^{-2t} + K_3 e^{-4t} + K_4 e^{-5t}) u(t)$ 4 4 3 2  $f(t) = (K_1 + K_2 e^{-2t} + K_3 e^{-4t} + K_4 e^{-5t})u(t)$ 

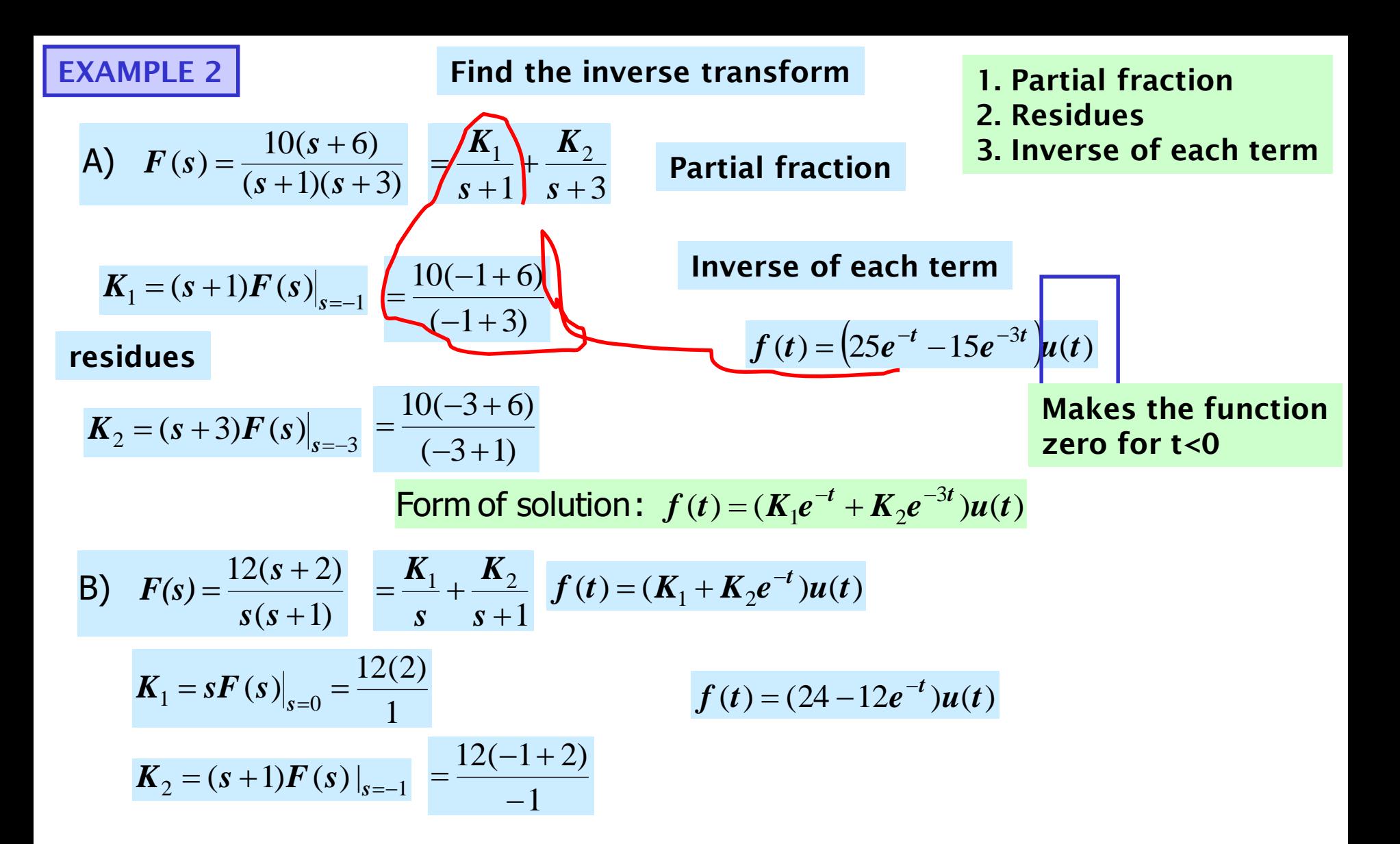

**COMPLEX CONJUGATE POLES**

$$
F(s) = \frac{P_1(s)}{Q_1(s)(s + \alpha - j\beta)(s + \alpha + j\beta)} = \frac{K_1}{s + \alpha - j\beta} + \frac{K_1^*}{s + \alpha + j\beta} + \cdots
$$
  
\n
$$
(s + \alpha - j\beta)F(s)\Big|_{s = -\alpha + j\beta} = K_1 = |K_1| \angle \theta \implies F(s) = \frac{|K_1| \angle \theta}{s + \alpha - j\beta} + \frac{|K_1| \angle - \theta}{s + \alpha - j\beta} + \cdots
$$
  
\n
$$
f(t) = \mathcal{L}^{-1}[F(s)] = |K_1|e^{j\theta}e^{-(\alpha - j\beta)t} + |K_1|e^{-j\theta}e^{-(\alpha + j\beta)t} = \frac{|K_1|e^{j\theta}}{s + \alpha - j\beta} + \frac{|K_1|e^{-j\theta}}{s + \alpha + j\beta} + \cdots
$$
  
\n
$$
= |K_1|e^{-\alpha t}[e^{j(\beta t + \theta)} + e^{-j(\beta t + \theta)}] + \cdots
$$
  
\n
$$
\cos \phi = \frac{e^{j\phi} + e^{-j\phi}}{s + \alpha - j\phi}
$$

$$
\cos \phi = \frac{e^{j\phi} + e^{-j\phi}}{2}
$$

 $f(t) = 2 | K_1 | e^{-\alpha t} \cos(\beta t + \theta) + ...$ 

**USING QUADRATIC FACTORS**

$$
\mathbf{F}(s) = \frac{\mathbf{P}_1(s)}{\mathbf{Q}_1(s)(s+\alpha-j\beta)(s+\alpha+j\beta)} = \frac{P_1(s)}{\mathbf{Q}_1(s)\big[(s+\alpha)^2+\beta^2\big]} = \frac{C_1(s+\alpha)}{(s+\alpha)^2+\beta^2} + \frac{C_2\beta}{(s+\alpha)^2+\beta^2} + \dots
$$

$$
f(t) = C_1 e^{-\alpha t} \cos \beta t + C_2 e^{-\alpha t} \sin \beta t + ...
$$

**The two forms are equivalent !**

**Avoids using complex algebra. Must determine the coefficients in different way**

EXAMPLE 3  
\n
$$
Y(s) = \frac{10(s+2)}{s(s^2+4s+5)}
$$
\n
$$
S^2 + 4s + 5 = (s+2-j1)(s+2+j1)
$$
\n
$$
= (s+2)^2 + 1
$$
\n
$$
Y(s) = \frac{10(s+2)}{s(s+2-j1)(s+2+j1)} = \frac{K_0}{s} + \frac{K_1}{s+2-j1} + \frac{K_1^*}{s+2+j1}
$$
\n
$$
K_0 = sY(s)|_{s=0} = \frac{10(2)}{(2-j1)(2+j1)} = \frac{20}{5} = 4
$$
\n
$$
K_1 = (s+2-jI)Y(s)|_{s=2+j1} = \frac{10(j1)}{(-2+j1)(j2)} = \frac{5}{\sqrt{5}\angle 153.43^\circ} = 2.236\angle -153.43^\circ = 2.236e^{-j2.678}
$$
\n
$$
y(t) = (4+2 \times 2.236 \cos(t-2.678))u(t)
$$
\nUsing quadratic factors  
\n
$$
Y(s) = \frac{10(s+2)}{s(s^2+4s+5)} = \frac{C_0}{s} + \frac{C_1(s+2)}{(s+2)^2+1} + \frac{C_2}{(s+2)^2+1} = \frac{C_0((s+2)^2+1)+C_1(s+2)s+C_2s}{s(s^2+4s+5)}
$$
\n
$$
\therefore 10(s+2) = C_0((s+2)^2+1)+C_1(s+2)s+C_2s
$$
\nAlternative way to determine coefficients  
\n
$$
s^2: 0 = C_0 + C_1 \implies C_1 = -C_0 = -4
$$
\n
$$
s^2: 0 = C_0 + C_1 \implies C_1 = -C_0 = -4
$$
\n
$$
s^2: 10 = 4C_0 + 2C_1 + C_2 \implies C_2 = 2
$$
\nFor  $s = -2: 0 = C_0 - 2C_2$   
\n
$$
s^2: 0 = 5C_0 \implies C_0 = 4
$$
\n
$$
y(t) = (C_0 + C_1e^{-2t}\cos t + C_2e^{-t}\sin t)u(t)
$$

$$
\mathbf{F}(s) = \frac{\mathbf{P}_1(s)}{\mathbf{Q}_1(s)(s + p_1)' = \frac{K_{11}}{s + p_1} + \frac{K_{12}}{(s + p_1)^2} + \dots + \frac{K_{1r}}{(s + p_1)^r} + \dots \frac{K_{(s + p_1)}}{(s + p_1)^r}
$$
  
\n
$$
(s + p_1)^r \mathbf{F}(s) \Big|_{s = -p_1} = K_1, \qquad \frac{d}{ds} [(s + p_1)^r \mathbf{F}(s)] \Big|_{s = -p_1} = K_{1r-1}
$$
  
\n
$$
\cdot \frac{d^2}{ds^2} [(s + p_1)^r \mathbf{F}(s)] \Big|_{s = -p_1} = (2!)K_{1r-2} \qquad K_{1j} = \frac{1}{(r - j)!} \frac{d^{r-j}}{ds^{r-j}} [(s + p_1)^r \mathbf{F}(s)] \Big|_{s = -p_1}
$$
  
\nThe method of identification of coefficients, or even the method of selecting values of s, may provide a convenient alternative for the determination of the residues  
\nresidues  
\n
$$
\frac{\text{EXAMPLE 4}}{\text{Examples}}
$$
\n
$$
F(s) = \frac{(s + 2)^2}{s^3(s + 5)} = \frac{K_{11}}{s} + \frac{K_{12}}{s^2} + \frac{K_{13}}{s^3} + \frac{K_{2}}{s + 5} \qquad K_{2} = (s + 5)F(s)|_{s = -5} = \frac{(-3)^2}{(-5)^3}
$$
  
\n
$$
s^3 F(s) = \frac{(s + 2)^2}{s + 5} = K_{11}s^2 + K_{12}s + K_{13} + K_2 \frac{s^3}{s + 5} = \frac{K_{11}s^2(s + 5) + K_{12}s(s + 5) + K_{13}(s + 5) + K_{2}s^3}{s + 5}
$$

$$
s^{3}F(s) = \frac{(s+2)}{s+5} = K_{11}s^{2} + K_{12}s + K_{13} + K_{2}\frac{s}{s+5} = \frac{-11}{s+5} \frac{s+5}{s+5}
$$
  
\n
$$
s^{3}: 0 = K_{11} + K_{2}
$$
  
\n
$$
s^{2}: 1 = 5K_{11} + K_{12}
$$
  
\n
$$
s^{1}: 2 = 5K_{12} + K_{13}
$$
  
\nFor  $K_{11}$  must differentiate  
\n
$$
s^{0}: 4 = 5K_{13}
$$
  
\n
$$
s^{1}: 2 = 5K_{12} + K_{13}
$$
  
\n
$$
s^{2}: 1 = 5K_{12} + K_{13}
$$
  
\n
$$
s^{2}: 1 = 5K_{12} + K_{13}
$$
  
\n
$$
s^{0}: 4 = 5K_{13}
$$
  
\n
$$
s^{0}: 4 = 5K_{13}
$$
  
\n
$$
s^{0}: 4 = 5K_{13}
$$
  
\n
$$
s^{0}: 4 = 5K_{13}
$$
  
\n
$$
s^{0}: 4 = 5K_{13}
$$
  
\n
$$
s^{0}: 4 = 5K_{13}
$$
  
\n
$$
s^{0}: 4 = 5K_{13}
$$
  
\n
$$
s^{0}: 4 = 5K_{13}
$$
  
\n
$$
s^{0}: 4 = 5K_{13}
$$
  
\n
$$
s^{0}: 4 = 5K_{13}
$$
  
\n
$$
s^{0}: 4 = 5K_{13}
$$
  
\n
$$
s^{0}: 4 = 5K_{13}
$$
  
\n
$$
s^{0}: 4 = 5K_{13}
$$
  
\n
$$
s^{0}: 4 = 5K_{13}
$$
  
\n
$$
s^{0}: 4 = 5K_{13}
$$
  
\n
$$
s^{0}: 4 = 5K_{13}
$$
  
\n
$$
s^{0}: 4 = 5K_{13}
$$
  
\n
$$
s^{0}: 4 = 5K_{13}
$$
  
\n
$$
s
$$

$$
F(s) = \frac{10(s + 3)}{(s + 1)^3(s + 2)}
$$
  
\n
$$
F(s) = \frac{10(s + 3)}{(s + 1)^3(s + 2)} = \frac{K_{11}}{s + 1} + \frac{K_{12}}{(s + 1)^2} + \frac{K_{13}}{(s + 1)^3} + \frac{K_2}{s + 2}
$$
  
\n
$$
f(t) = \left(K_{11}e^{-t} + K_{12}te^{-t} + K_{13}\left(\frac{1}{2}t^2e^{-t}\right) + K_{2}e^{-2t}\right)u(t) \text{ Using identification of coefficients}
$$
  
\n
$$
K_{2} = (s + 2)F(s)\Big|_{s = -2} = \frac{10(1)}{(-1)^3} = -10
$$
  
\n
$$
K_{13} = (s + 1)^3F(s)\Big|_{s = -1} = \frac{10(2)}{(1)} = 20
$$
  
\n
$$
K_{12} = \frac{d}{ds}\Big((s + 1)^3F(s)\Big|_{s = -1} = \frac{d}{ds}\left(\frac{10(s + 3)}{s + 2}\right)_{s = -1}
$$
  
\n
$$
K_{13} = \frac{10(s + 2) - 10(s + 3)}{(s + 2)^2}\Big|_{s = -1} = \frac{d}{ds}\left(\frac{10(s + 3)}{s + 2}\right)_{s = -1}
$$
  
\n
$$
= \frac{10(s + 2) - 10(s + 3)}{(s + 2)^2}\Big|_{s = -1} = \frac{-10}{(s + 2)^2}\Big|_{s = -1} = -10
$$
  
\n
$$
= \frac{s^2 \cdot 0 = 4K_{11} + K_{12} + 3K_2}{s! \cdot 10 = 5K_{11} + 3K_{12} + K_{13} + 3K_2}
$$
  
\n
$$
K_{11} = \frac{1}{2!} \frac{d^2}{ds^2} (s + 1)^3 F(s)\Big|_{s = -1} = \frac{1}{2!} \frac{d}{ds} \frac{-10}{(s + 2)^2}\Big|_{s = -1} = \frac{10}{(s + 2)^3}\Big|_{s = -1} = \frac{10}{(s + 2)^3}\Big|_{
$$

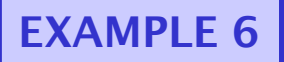

**EXAMPLE 6 Find the inverse transform**  $F(s)$ 

$$
F(s) = \frac{s}{(s+1)^2}
$$

#### **Partial fraction**

$$
F(s) = \frac{s}{(s+1)^2} = \frac{K_{11}}{s+1} + \frac{K_{12}}{(s+1)^2}
$$

**Residues**

$$
K_{12} = (s+1)^2 F(s)|_{s=-1} = -1
$$

 $f(t) = (K_{11}e^{-t} + K_{12}te^{-t})u(t)$ Form of the inverse

$$
K_{1j} = \frac{1}{(r-j)!} \frac{d^{r-j}}{ds^{r-j}} [(s+p_1)^r \mathbf{F}(s)] \Big|_{s=-p_1}
$$

#### **alternatively**

$$
(s+1)2 F (s) = s = K11(s+1) + K12
$$
  
∴  $\frac{d}{ds}$ (s+1)<sup>2</sup> F (s) = 1 = K<sub>11</sub>

 $f(t) = (e^{-t} - te^{-t})u(t)$ 

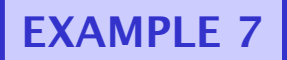

**EXAMPLE 7 Find the inverse transform** 

$$
F(s) = \frac{(s+2)}{s^2(s+1)}
$$

#### **Partial fraction expansion**

$$
F(s) = \frac{(s+2)}{s^2(s+1)} = \frac{K_{11}}{s} + \frac{K_{12}}{s^2} + \frac{K_2}{s+1}
$$

**Residues**

$$
K_2 = (s+1)F(s)|_{s=-1} = \frac{(-1+2)}{(-1)^2}
$$
  
\n
$$
K_{12} = s^2F(s)|_{s=0} = \frac{2}{1}
$$
  
\n
$$
s^2F(s) = \frac{s+2}{s+1} = sK_{11} + K_{12} + K_2 \frac{s^2}{(s+1)}
$$

$$
\frac{d}{ds}(s^2F(s))|_{s=0} = K_{11}
$$

$$
\left. \frac{d}{ds} \left( \frac{s+2}{s+1} \right) \right|_{s=0} = \frac{(s+1) - (s+2)}{(s+1)^2} \bigg|_{s=0} = -1
$$

 $f(t) = (K_{11} + K_{12}t + K_{2}e^{-t})u(t)$ Form of the inverse

**inverse**

$$
f(t) = (-1 + 2t + e^{-t})u(t)
$$

#### **CONVOLUTION INTEGRAL**

CLAIM:Given an ODE

Ï

$$
\frac{d^{n} y}{dt^{n}} + a_{n-1} \frac{d^{n-1} y}{dt^{n-1}} + ... a_{0} y = b_{m} \frac{d^{m} u}{dt^{m}} + ... + b_{0} u
$$

there exists a function,  $h(t)$ ,  $t \ge 0$ , such that

$$
y(t) = \int_{0}^{t} h(t-x)u(x)dx = h(t) \otimes u(t)
$$

Actually, the zero state response) ( is a particular solution of the equation for  $t \geq 0$ 

RESULT : If  $\,f_{\rm 1},\,f_{\rm 2}$ , are positive time functions

$$
\mathcal{L}[f(t)] = \int_0^\infty f_2(\lambda) \left[ \int_0^\infty f_1(t - \lambda) u(t - \lambda) e^{-st} dt \right] d\lambda
$$
  
Shifting  

$$
\mathcal{L}[f(t)] = \int_0^\infty f_2(\lambda) \mathbf{F}_1(s) e^{-s\lambda} d\lambda
$$

$$
= \mathbf{F}_1(s) \int_0^\infty f_2(\lambda) e^{-s\lambda} d\lambda
$$

$$
= \mathbf{F}_1(s) \mathbf{F}_2(s)
$$

$$
f(t) = f_1(t) \otimes f_2(t) = \int_0^t f_1(t - \lambda) f_2(\lambda) d\lambda = \int_0^t f_1(\lambda) f_2(t - \lambda) d\lambda
$$
  
\n
$$
F(s) = F_1(s) F_2(s)
$$
  
\n
$$
F(s) = \int_0^{\infty} \left[ \int_0^t f_1(t - \lambda) f_2(\lambda) d\lambda \right] e^{-st} dt
$$
  
\n
$$
F(t) = \int_0^{\infty} \left[ \int_0^t f_1(t - \lambda) f_2(\lambda) d\lambda \right] e^{-st} dt
$$
  
\n
$$
y(t) + e^{-t} \otimes y(t) = t \implies Y(s) + \frac{1}{s+2} Y(s) = \frac{1}{s^2}
$$
  
\n
$$
\mathcal{L}[f(t)] = \int_0^{\infty} \left[ \int_0^{\infty} f_1(t - \lambda) u(t - \lambda) f_2(\lambda) d\lambda \right] e^{-st} dt
$$
  
\n
$$
f(t) = \int_0^{\infty} \left[ \int_0^{\infty} f_1(t - \lambda) u(t - \lambda) f_2(\lambda) d\lambda \right] e^{-st} dt
$$
  
\n
$$
F(t) = \int_0^{\infty} \left[ \int_0^{\infty} f_1(t - \lambda) u(t - \lambda) f_2(\lambda) d\lambda \right] e^{-st} dt
$$

#### **EXAMPLE 2 Using convolution to determine a network response**

Network function  
\n
$$
H(s) = \frac{V_0(s)}{V_s(s)} = \frac{10}{s+5} \qquad V_s(s) = \frac{1}{s}
$$
\n
$$
V_0(s) = \frac{10}{s+5} \times \frac{1}{s}
$$
\n
$$
V_0(s) = \frac{10}{s+5} \times \frac{1}{s}
$$
\n
$$
V_0(t) = e^{-5t}u(t)
$$
\n
$$
V_0(t) = e^{-5t}u(t)
$$
\n
$$
V_0(t) = e^{-5t}u(t)
$$
\n
$$
V_0(t) = \int_0^t f_1(t - \lambda)f_2(\lambda) d\lambda = \int_0^t f_1(\lambda)f_2(t - \lambda) d\lambda
$$
\nFor  $t \ge 0$ \n
$$
V_0(t) = 10 \int_0^t e^{-5(t-\lambda)} d\lambda = 10e^{-5t} \int_0^t e^{5\lambda} d\lambda = 10e^{-5t} \left[ \frac{1}{5}e^{\lambda} \right]_0^t
$$
\n
$$
V_0(t) = 2e^{-5t} \left[ e^t - 1 \right] = 2(1 - e^{-5t}), t \ge 0
$$

**In general convolution is not an efficient approach to determine the output of a system. But it can be a very useful tool in special cases**

**This example illustrates an idealized modeling approach and the use of convolution as a system simulation tool.** 

**This slide shows how one can obtain a "black box" model for a system**

*H*(*s*) *V* (*s*) *in <sup>V</sup>* (*s*) *<sup>o</sup> H*(*s*)*V* (*s*) *in*

**Unknown linear system represented in the Laplace domain**

**Ideal approach to modeling**

 $\therefore$   $V_o(s) = H(s), v_o(t) = h(t)$ Measure the impulse  $v_{in}(t) = \delta(t) \Rightarrow V_{in}(s) = 1$ , **response**

For any other input one has

$$
v_o(t) = \int_0^t h(t-x)v_{in}(x)dx
$$

**In practice, a good approximation to an impulse may be difficult, or impossible to apply. Hence we try to use "more sensible inputs."**

**The black box model is a description of the system based only on input/output data. There is no information on what is "inside the box"**

**Using the step response**

$$
v_{in}(t) = u(t) \Rightarrow V_{in}(s) = \frac{1}{s}, V_{os}(s) = \frac{H(s)}{s}
$$
  
:.  $H(s) = sV_{os}(s) \Rightarrow h(t) = \frac{d}{dt}v_{os}(t)$ 

**The impulse response is the derivative of the step response of a system**

**Once the impulse response is obtained, the convolution can be evaluated numerically**

#### **A CASE STUDY IN MODELING**

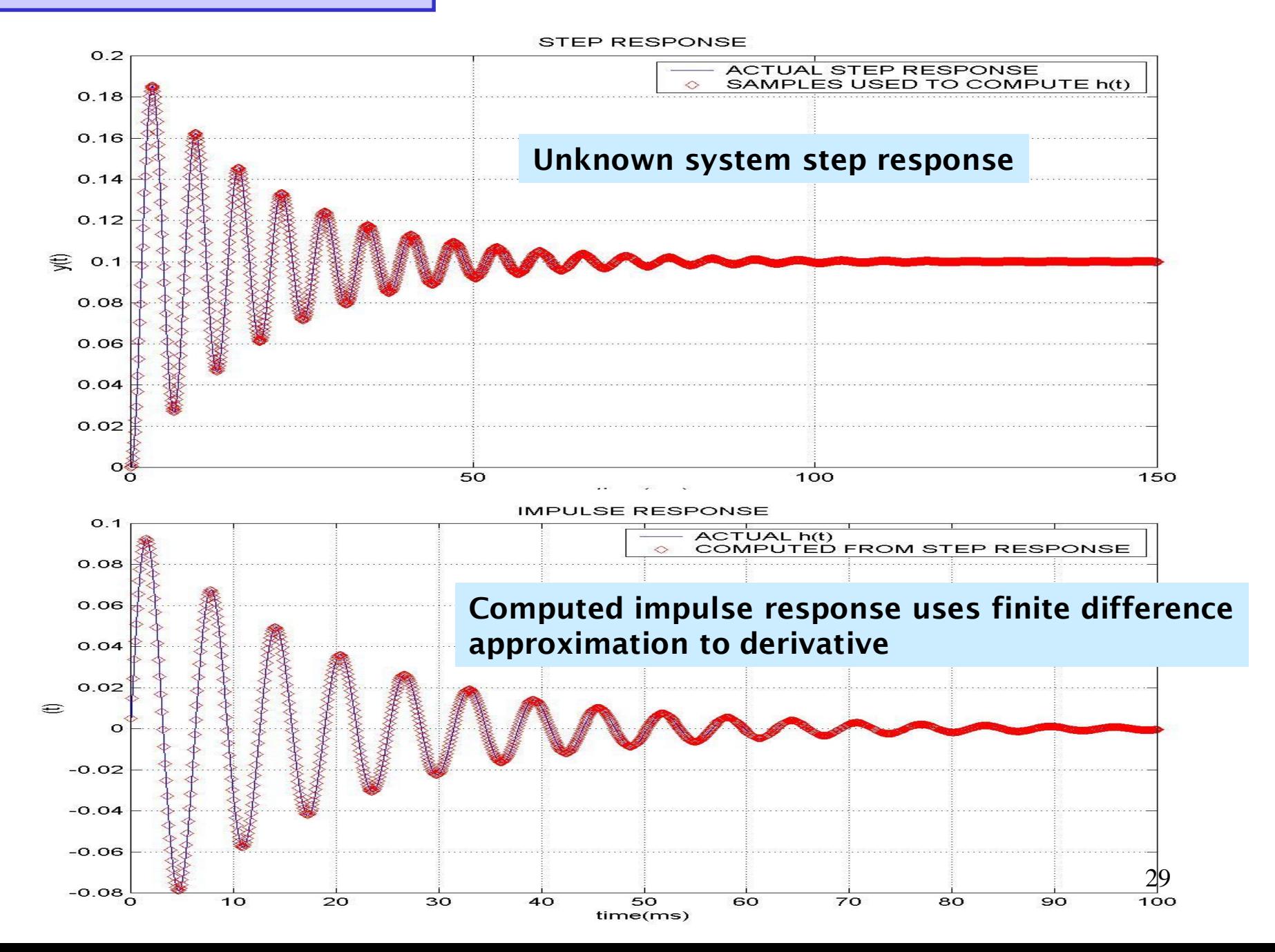

#### **Test of the model The model output uses the computed impulse response and samples of the input signal. Convolution integral is evaluated numerically**

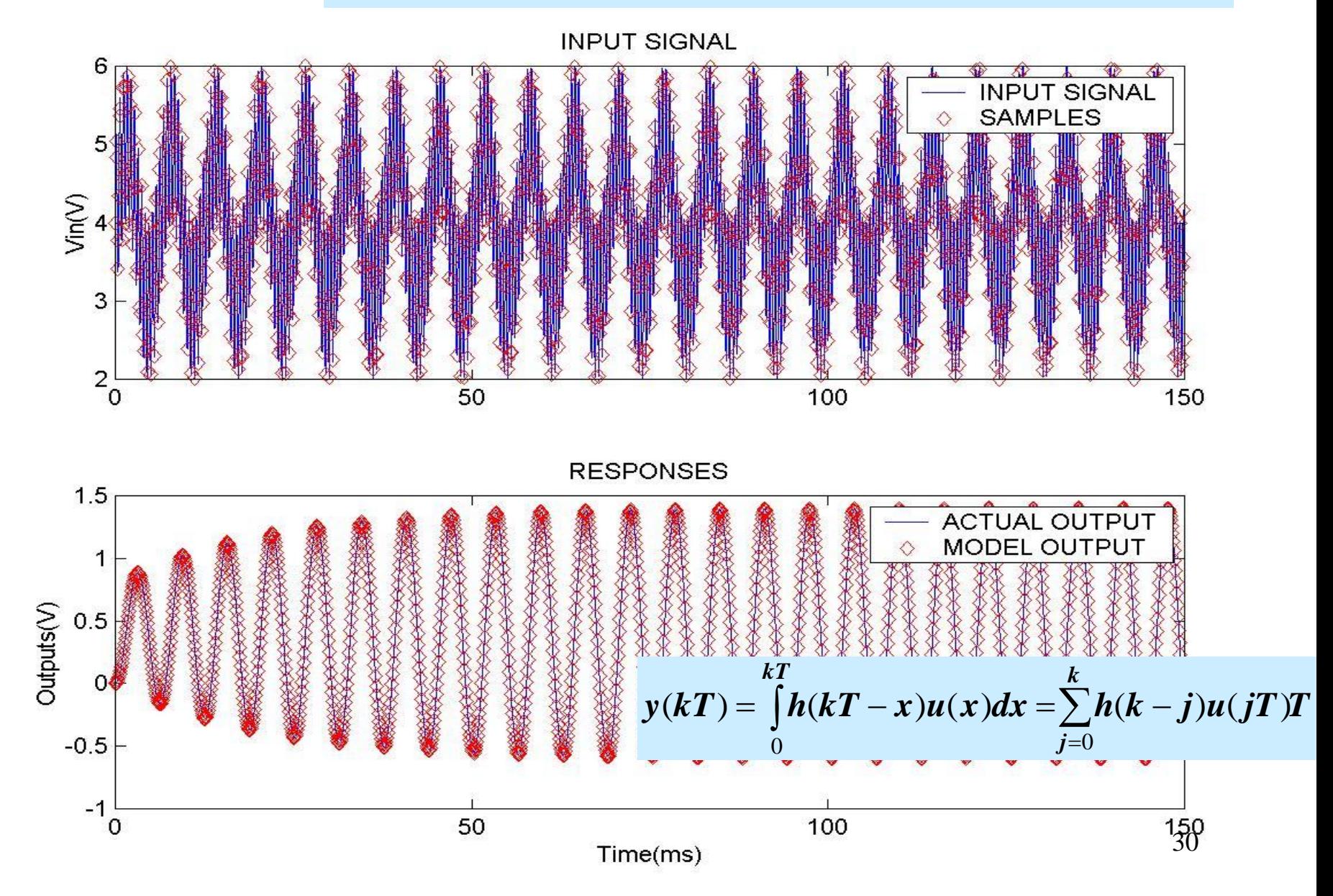

#### **Detailed view of a segment of the signals showing bandpass action**

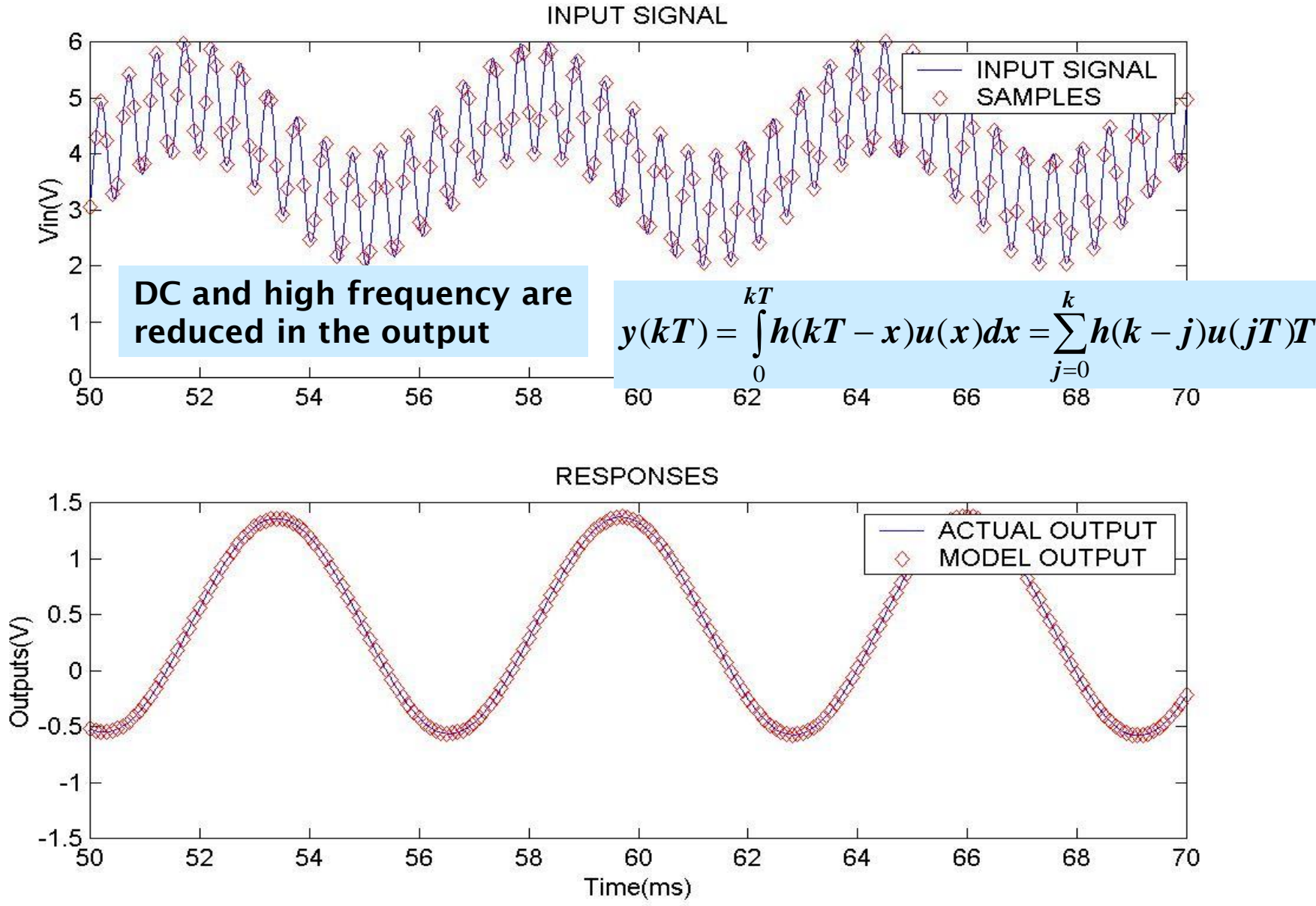

#### **INITIAL AND FINAL VALUE THEOREMS**

**These results relate behavior of a function in the time domain with the behavior of the Laplace transform in the s-domain**

### **INITIAL VALUE THEOREM**

 $\lim_{t\to 0} f(t) = \lim_{s\to\infty} sF(s)$ Assume that both  $f(t), \frac{df}{dt}$  have Laplace transform. Then

$$
\mathcal{L}[\frac{df}{dt}] = sF(s) - f(0)
$$
  
And if the derivative is transformable then  

$$
\lim_{s \to \infty} \mathcal{L}[\frac{df}{dt}] = 0
$$

#### **FINAL VALUE THEOREM**

 $\lim_{t\to\infty}f(t) = \lim_{s\to 0} sF(s)$ transform and that  $\lim_{t\to\infty} f(t)$  exists. Then Assume that both  $f(t)$ , $\frac{df}{dt}$ , have Laplace

pole at  $s=0$ NOTE:  $\lim_{t\to\infty}f(t)$  will exist if  $F(s)$  has poles with negative real part and at most a single

$$
\int_{0}^{\infty} \frac{df}{dt}(t)e^{-st}dt = sF(s) - f(0)
$$
  
Taking limits as  $s \to 0$   

$$
\int_{0}^{\infty} \frac{df}{dt}(t)dt = \lim_{s \to 0} sF(s) - f(0)
$$

#### **EXAMPLE 2**

Given 
$$
F(s) = \frac{10(s+1)}{s(s^2+2s+2)}
$$
. Given  $F(s) = \frac{(s+1)^2}{s(s+2)(s^2+2s+2)}$ .

Determine the initial and final values for  $f(t)$  Determine the initial and final values for  $f(t)$ 

#### **Clearly,** *f(t)* **has Laplace transform. And**  *sF(s)* **-***f(0)* **is also defined.**

$$
f(0) = \lim_{s \to \infty} sF(s)
$$
  

$$
f(0) = \lim_{s \to \infty} \frac{10(s+1)}{s^2 + 2s + 2} = 0
$$

$$
f(0) = \lim_{s \to \infty} \frac{(s+1)^2}{(s+2)(s^2+2s+2)} = 0
$$

*F(s)* **has one pole at** *s=0* **and the others have negative real part. The final value theorem can be applied.**

 $\lim_{t\to\infty}f(t) = \lim_{s\to 0} sF(s)$ 

$$
\lim_{t \to \infty} f(t) = \lim_{s \to 0} \frac{10(s+1)}{s^2 + 2s + 2} = 5
$$

) 4  $f(t) = 5 + 5\sqrt{2}e^{-t}\cos(t - \frac{3\pi}{t})$ NOTE: Computing the inverse one gets

$$
\lim_{t \to \infty} f(t) = \lim_{s \to 0} \frac{(s+1)^2}{(s+2)(s^2+2s+2)} = \frac{1}{4}
$$

# PROBLEM-SOLVING STRATEGY

## The Laplace Transform and Transient Circuits

- **Step 1.** Assume that the circuit has reached steady state before a switch is moved. Draw the circuit valid for  $t = 0^-$  replacing capacitors with open circuits and inductors with short circuits. Solve for the initial conditions: voltages across capacitors and currents flowing through inductors. Remember  $v_c(0-) = v_c(0+) = v_c(0)$  and  $i_l(0-) = i_l(0+) = i_l(0)$ .
- **Step 2.** Draw the circuit valid for  $t > 0$ . Use circuit analysis techniques to determine the differential or integrodifferential equation that describes the behavior of the circuit.
- **Step 3.** Convert this differential/integrodifferential equation to an algebraic equation using the Laplace transform.
- **Step 4.** Solve this algebraic equation for the variable of interest. Your result will be a ratio of polynomials in the complex variable s.
- **Step 5.** Perform an inverse Laplace transform to solve for the circuit response in the time domain.

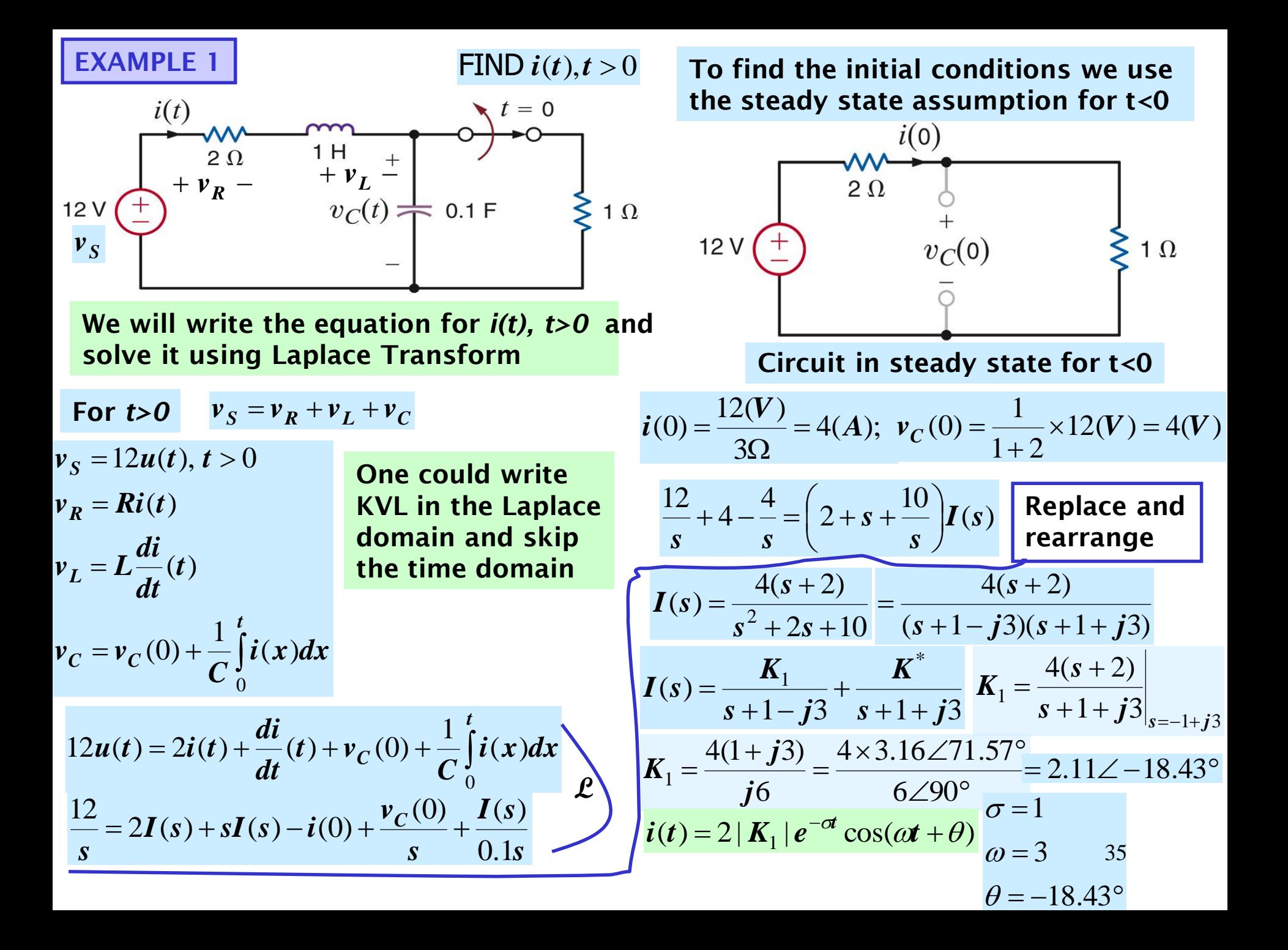

determine  $i(t)$ ,  $t > 0$ . Assuming the circuit in steady state for  $t < 0$ ,

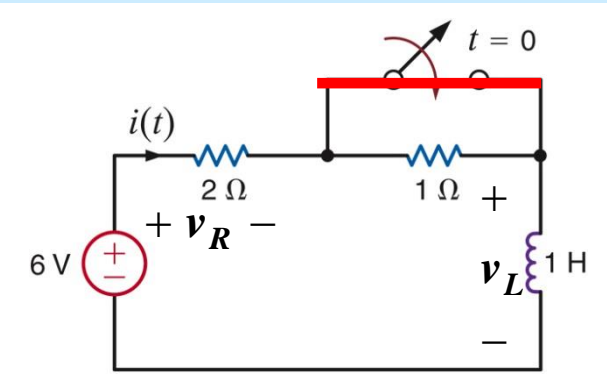

Equation for 
$$
t>0
$$
  $6u(t) = 2i(t) + \frac{di}{dt}(t)$ 

**Transforming to the Laplace domain**

$$
\frac{6}{s} = 2I(s) + sI(s) - i(0)
$$

**First we must determine** *i(0)*

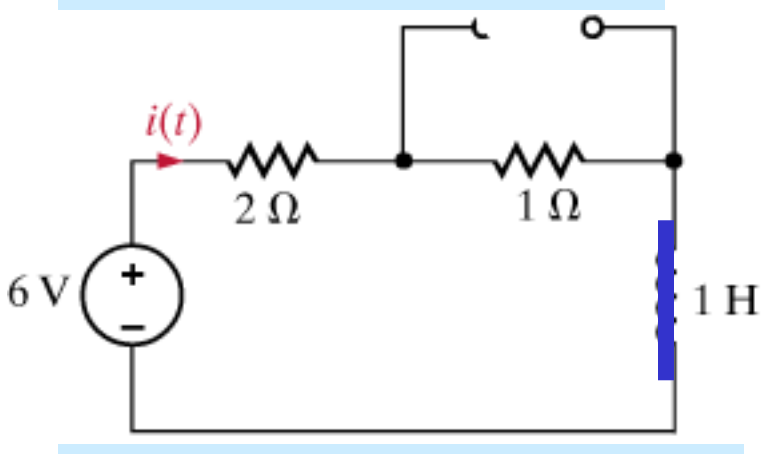

**Circuit in steady state for** *t<0*

$$
\boldsymbol{i}(0) = \frac{6V}{3\Omega} = 2(\boldsymbol{A})
$$

$$
\frac{6}{s} + 2 = (s + 2)I(s)
$$
  
2(s+3)  $K_1$   $K_2$ 

$$
I(s) = \frac{2(s+3)}{s(s+2)} = \frac{K_1}{s} + \frac{K_2}{s+2}
$$

$$
K_1 = sI(s)|_{s=0} = 3
$$
  

$$
K_2 = (s+2)I(s)|_{s=-2} = -1
$$
  

$$
i(t) = 3 - e^{-2t}(A); t > 0
$$